**Poligon 100 puncte Fişier sursă: poligon.pas, poligon.c sau poligon.cpp** 

Geo a învătat o metodă de a fixa **n** puncte pe un cerc de rază **r**, astfel încât să împartă cercul în **n** coarde egale ca lungime. Apoi şi-a ales un număr **k** şi a început să unească punctele succesiv, din **k** în **k**, păstrând acelaşi sens, până ce a ajuns în punctul din care a pornit. Astfel, dacă a fixat **n=10** puncte pe cerc pe care le-a numerotat **1, 2, …, 10** (vezi figura) şi şi-a ales **k=6**, atunci el uneşte punctul **1** cu **7**, apoi pe **7** cu **3**, apoi **3** cu **9**, apoi **9** cu **5**, şi în sfârşit **5** cu **1**.

Apoi a colorat poligonul format în interior, pornind din centrul cercului şi fără a depăşi vreuna dintre liniile desenate. El se întreabă în final câte laturi are poligonul colorat şi care este aria acestuia.

# **Cerinţă**

Pentru **n, k** şi **r** numere naturale date, se cere numărul de laturi **L** ale poligonului colorat şi aria **S** a acestuia (cu 2 zecimale exacte).

## **Date de intrare**

Din fişierul **poligon.in** se citesc trei numere naturale n, k și r despărțite prin câte un spațiu.

## **Date de ieşire**

În fişierul **poligon.out** se scriu, pe linii diferite două valori: pe prima linie numărul **L** de laturi ale poligonului colorat, iar pe linia a doua numărul real reprezentând aria acestuia.

## **Restricţii**

- **3 < n < 10001** număr natural
- **0 < k < n** număr natural
- pentru **n** par,  $2 * k \neq n$
- $10 < r < 501$
- Pentru fiecare test, dacă numărul de laturi determinat este corect, primiți 20% din punctajul maxim de pe testul respectiv. În plus, dacă și aria determinată este corectă, primiţi punctajul maxim.
- Pentru 70% din testele folosite la evaluare, **n < 501**

### **Exemple**

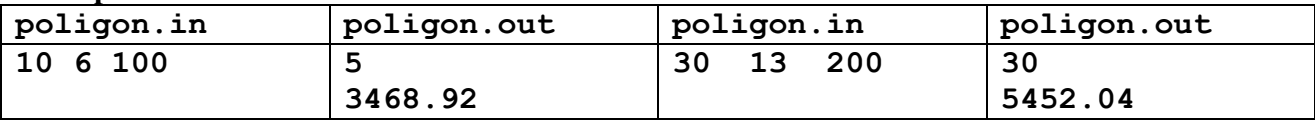

**Timp maxim de execuţie/test: 0.1 secunde pentru Linux şi 0.1 secunde pentru Windows.** 

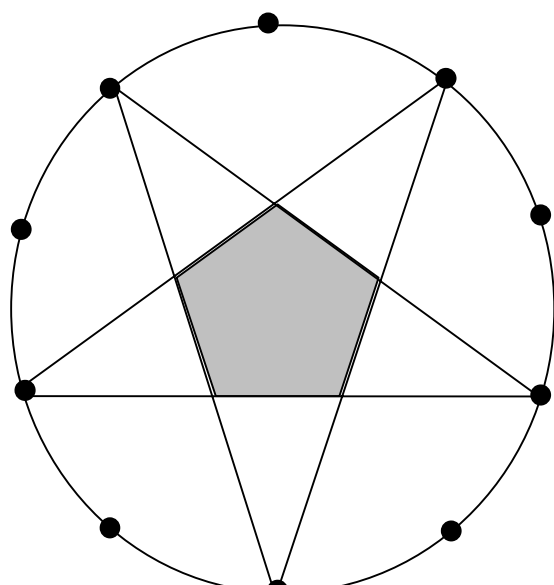

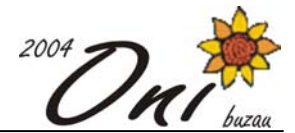

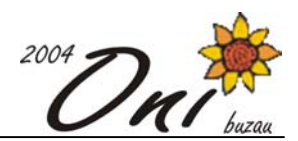

# **Politic** 100 puncte

# **Fişier sursă: politie.pas, politie.c sau politie.cpp**

Gigel și Costel sunt doi politiști cu experiență. Ei lucrează împreună de multi ani și de multe ori au fost nominalizați pentru premiul "Polițiștii anului". Anul acesta sunt hotărâți să-l câștige și pentru aceasta trebuie să încaseze cât mai mulți bani din amenzi.

În fiecare zi, Gigel şi Costel pot aplica trei tipuri de amenzi pentru următoarele evenimente:

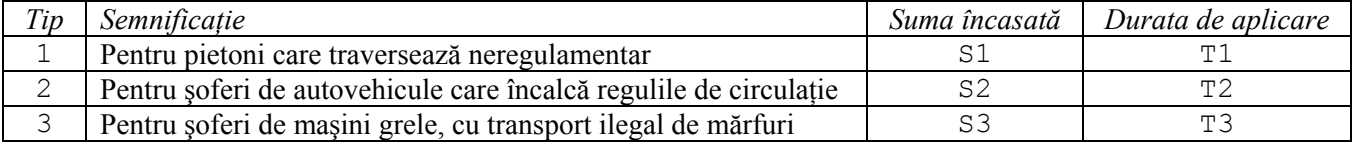

Amenzile de tipul 1 şi 2 pot fi aplicate de un singur poliţist (Gigel sau Costel). Pentru o amendă de tipul 3, Gigel şi Costel trebuie să lucreze împreună (unul verifică actele de transport, iar celălalt verifică marfa).

Durata de aplicare a unei amenzi reprezintă timpul necesar politiștilor pentru a verifica acte, a scrie proces verbal, etc. Dacă un polițist aplică o amendă la momentul x, iar durata aplicării amenzii este y, polițistul care aplică amenda va deveni disponibil abia la momentul  $x+y$ . Politiștii nu fac minute suplimentare, ei sunt în activitate din minutul 1 până în minutul T exclusiv, deci trebuie să fie liberi să plece acasă în minutul T. Pentru că în noul cod rutier nu le mai este permis poliţiştilor să tragă şoferii pe dreapta şi să-i lase să aştepte, pentru a aplica o amendă de tipul 1 sau 2 trebuie să fie liber măcar un politist, iar pentru a aplica o amendă de tipul 3 ambii politisti trebuie să fie liberi la momentul în care survine evenimentul.

Cei doi politisti stau la pândă și observă evenimentele din trafic. Dacă nu pot aplica amenzi pentru toate evenimentele care intervin în trafic, ei sunt nevoiti să le aleagă pe acelea care, în total, le aduc mai multi bani. **Cerinţă**

Scrieti un program care să determine suma maximă pe care o pot încasa din amenzi Gigel și Costel într-o tură. **Date de intrare** 

Fişierul de intrare politie.in conține:

- $-$  pe prima linie numărul natural  $\text{T}$ , reprezentând minutul la care cei doi politiști sunt liberi să plece acasă;
- pe linia a doua, două numere naturale S1 T1 (suma încasată şi durată aplicării unei amenzi de tipul 1);
- pe linia a treia, două numere naturale S2 T2 (suma încasată şi durată aplicării unei amenzi de tipul 2);
- pe linia a patra, două numere naturale S3 T3 (suma încasată şi durată aplicării unei amenzi de tipul 3);
- pe linia a cincea, un număr natural N (numărul de evenimente survenite în trafic);
- pe fiecare dintre următoarele N linii se află două numere naturale tip timp (tip poate fi 1, 2 sau 3 şi reprezentă tipul amenzii ce poate fi aplicată; timp reprezintă timpul la care a survenit evenimentul, exprimat în număr de minute faţă de începutul turei).

Numerele scrise pe aceeaşi linie sunt separate prin câte un spaţiu. Evenimentele sunt în ordine cronologică.

## **Date de ieşire**

Fisierul de iesire politie.out contine o singură linie pe care este scrisă suma maximă ce poate fi încasată.

### **Restricţii şi precizări**

```
0 < T, T1, T2, T3 <201
0 < S1, S2, S3 < 51
0 < N < 501
```
Evident, există evenimente care intervin simultan în trafic.

## **Exemple**

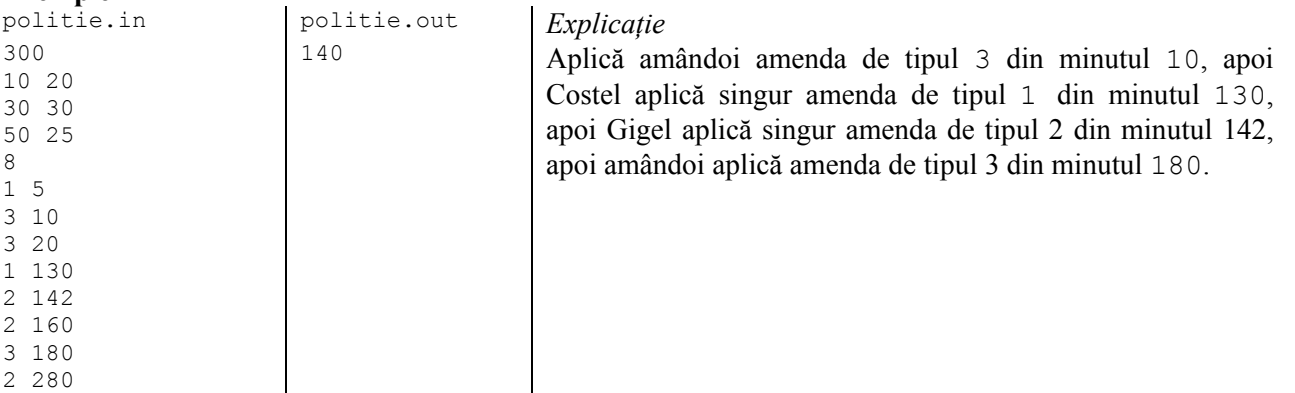

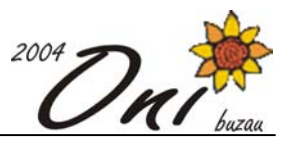

### **Timp maxim de execuţie/test: 0.2 secunde pentru Linux şi 1.2 secunde pentru Windows.**

# **Sea 100 puncte**

## **Fişier sursă: sea.pas, sea.c sau sea.cpp**

Pe mare se află **N** vapoare. Malul este în mod curios perfect drept şi este reprezentat prin axa **Ox** a sistemului de coordonate. Cele **N** vapoare sunt reprezentate prin perechi de coordonate **(Vxi, Vyi)**, unde **Vyi** este strict pozitiv (marea este deasupra axei  $Ox$ ). Pe mal se află **M** faruri, date prin coordonatele lor  $Fx_i$  (fiind exact la limita dintre mare şi uscat, **y**-ul lor este întotdeauna 0). Cele **M** faruri sunt ciudate pentru că ele nu pot lumina decât în stânga. Astfel aria luminată de fiecare far **i** este delimitată de un sfert de cerc cu o rază **Fri**. Mai exact, un vapor este luminat de un anumit far dacă se află în stânga farului (are **x**-ul mai mic) şi distanţa de la far la vapor este **mai mică sau egală** cu valoarea  $\mathbf{Fr}_i$  asociată farului respectiv.

Pentru fiecare far se mai dă și un număr natural strict pozitiv  $\mathbf{Fn_i}$ . Din motive greu de înțeles, șeful portului dorește ca fiecare far **i** să lumineze cel puţin **Fni** vapoare (un vapor poate fi luminat de mai multe faruri). El doreşte consum minim de energie şi vrea să afle pentru fiecare far raza minimă necesară pentru a lumina numărul cerut de vapoare.

## **Cerinţă**

Determinati pentru fiecare far valoarea **Fr**<sub>i</sub> care reprezintă raza minimă necesară pentru ca farul să lumineze cel puțin **Fn**<sub>i</sub> vapoare.

## **Date de intrare**

Prima linie a fișierului sea.in conține două numere întregi **N** și **M** separate printr-un spațiu, reprezentând numărul de vapoare, respectiv numărul de faruri. Fiecare dintre următoarele **N** linii conţine câte o pereche de numere reale separate printr-un spaţiu **Vxi** şi **Vyi** (coordonatele vapoarelor). Fiecare dintre următoarele **M** linii conţine câte o pereche de numere separate printr-un spaţiu, unul real **Fxi** şi unul întreg **Fni** (coordonatele orizontale şi numerele asociate farurilor).

# **Date de ieşire**

Fişierul **sea.out** va conţine **M** linii, fiecare linie conţinând un număr real, dat cu 4 zecimale: pe linia **i** se află raza minimă necesară pentru ca farul *i* să lumineze  $\mathbf{Fn}_i$  vapoare.

# **Restricţii**

- $1 \leq N \leq 400$ ,  $1 \leq M \leq 100000$
- $0 < y$ ,  $r < 100000$ ,  $-100000 < x < 100000$ ,  $1 < Fn<sub>i</sub> < F$
- În fişierul de intrare farurile sunt **sortate crescător** după coordonatele **x**.
- Nu vor exista două vapoare, sau un far şi un vapor cu acelaşi **x**. În schimb pot exista două sau mai multe faruri cu acelaşi **x**, caz în care ele vor fi unul lângă altul în fişierul de intrare (evident din moment ce sunt sortate după **x**). Ordinea în care apar în fişierul de intrare farurile cu acelaşi **x** nu este definită. Pot exista chiar două faruri identice.
- Numerele reale din fişierul de intrare vor avea maxim **4** zecimale
- Rezultatul va fi verificat cu o precizie de **0.001** (rezultatul va fi considerat corect dacă modulul diferenţei dintre rezultatul corect şi cel furnizat de concurent nu depăşeşte **0.001**)
- Există întotdeauna solutie (pentru fiecare far **i** vor exista întotdeauna cel putin **Fn**, vapoare în stânga lui).

# **Exemplu**

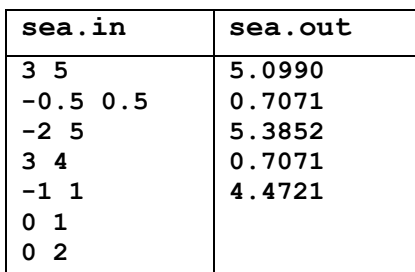

# **Olimpiada Naţională de Informatică Baraj 2**

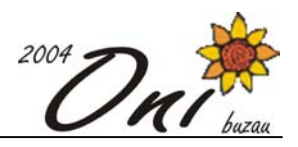

**0 1 5 1** 

**Timp maxim de execuţie/test: 0.8 secunde pentru Linux şi 1.6 secundă pentru Windows.**